## <span id="page-0-0"></span>**OBSAH**

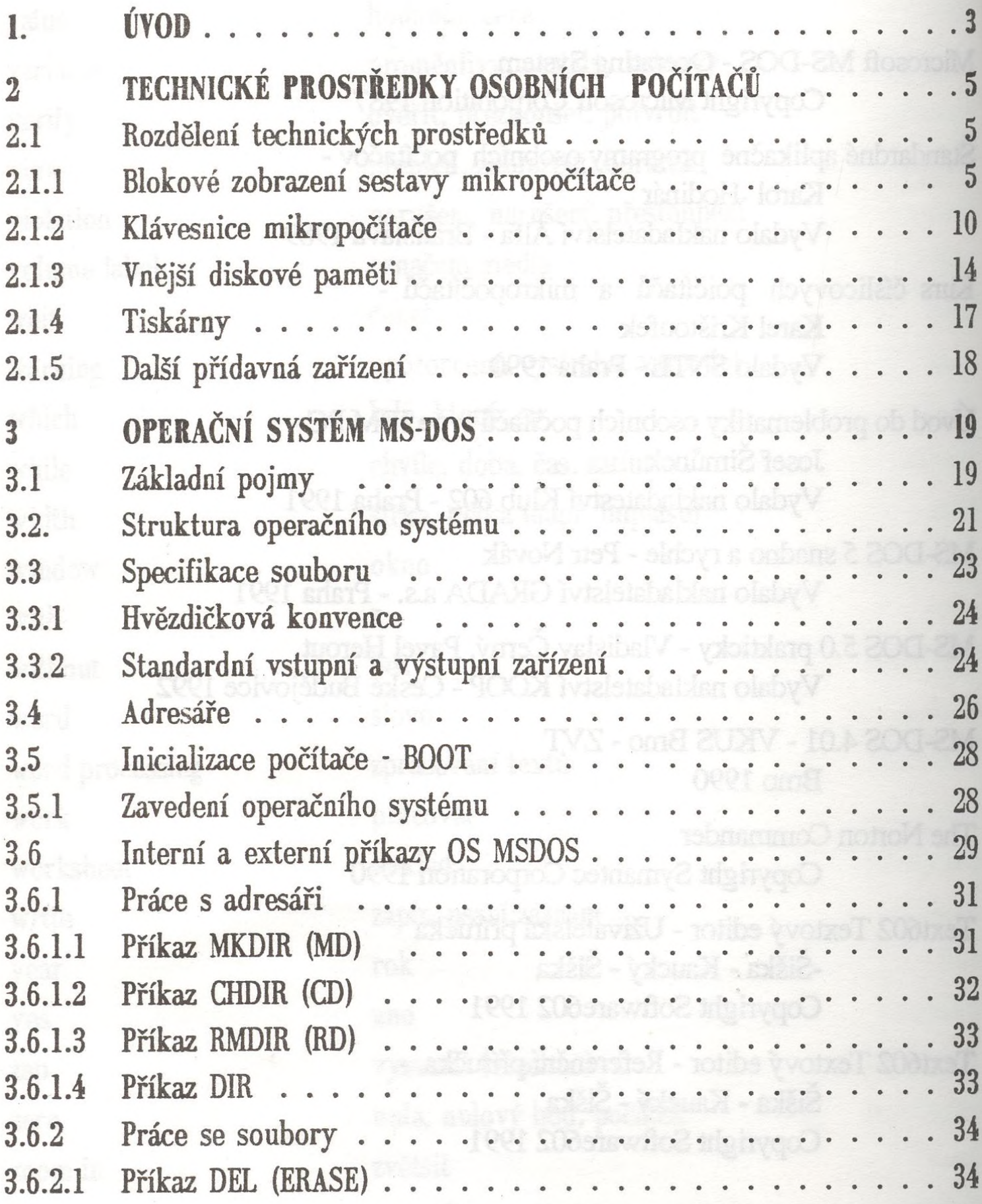

 $\dot{\mathbf{r}}$ 

- Obsah -

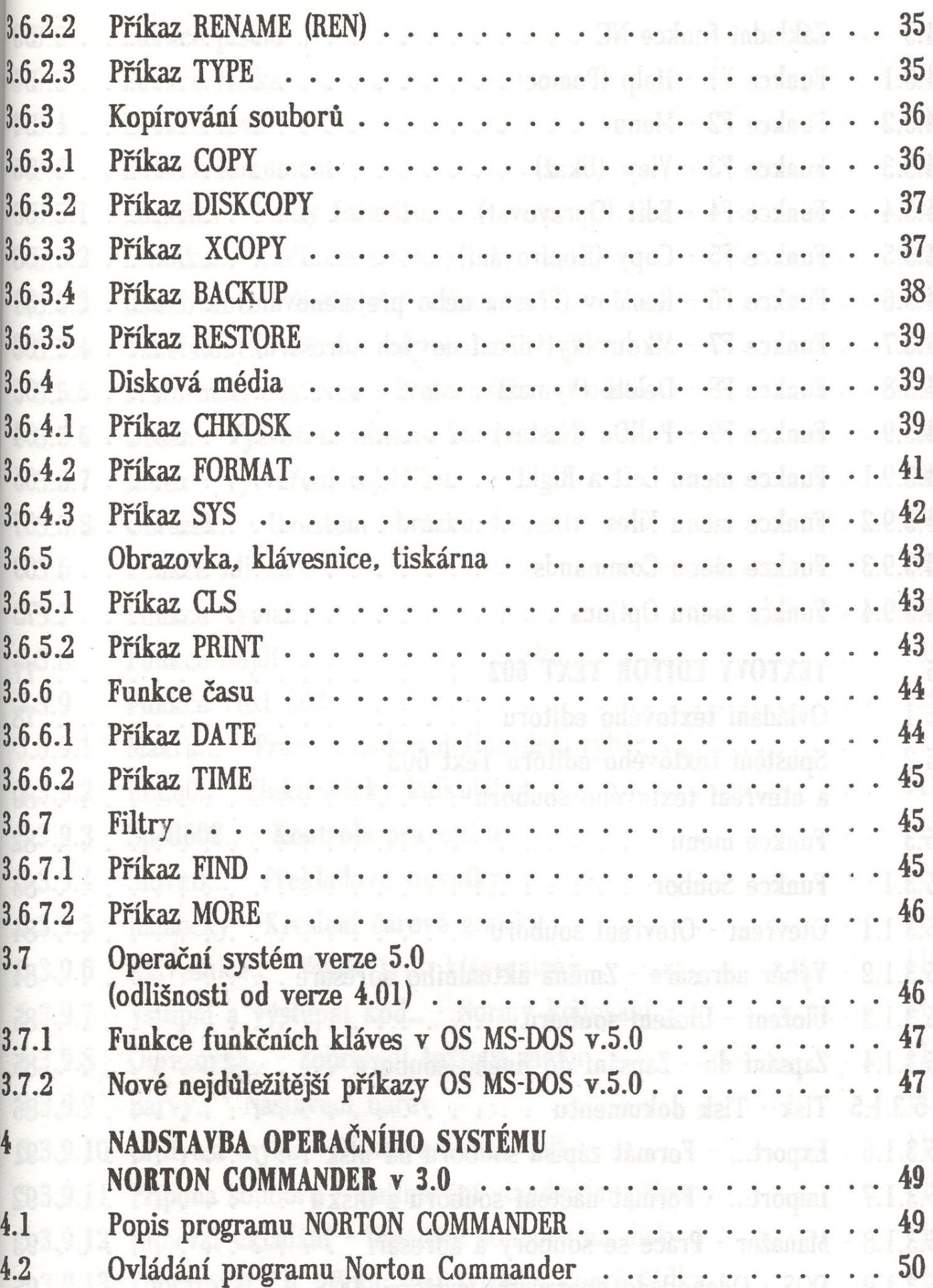

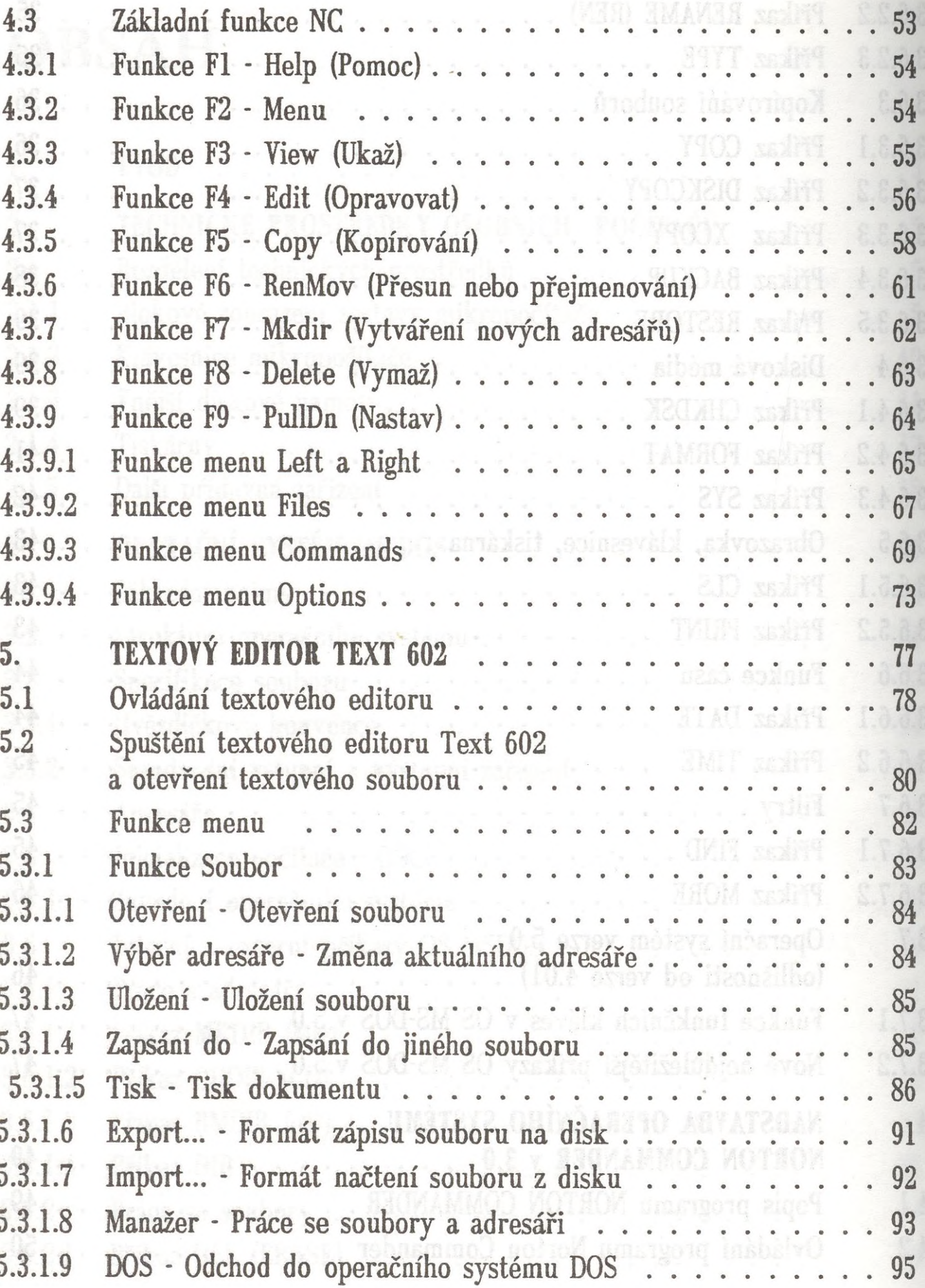

 $-$  Obsah -

Ξ

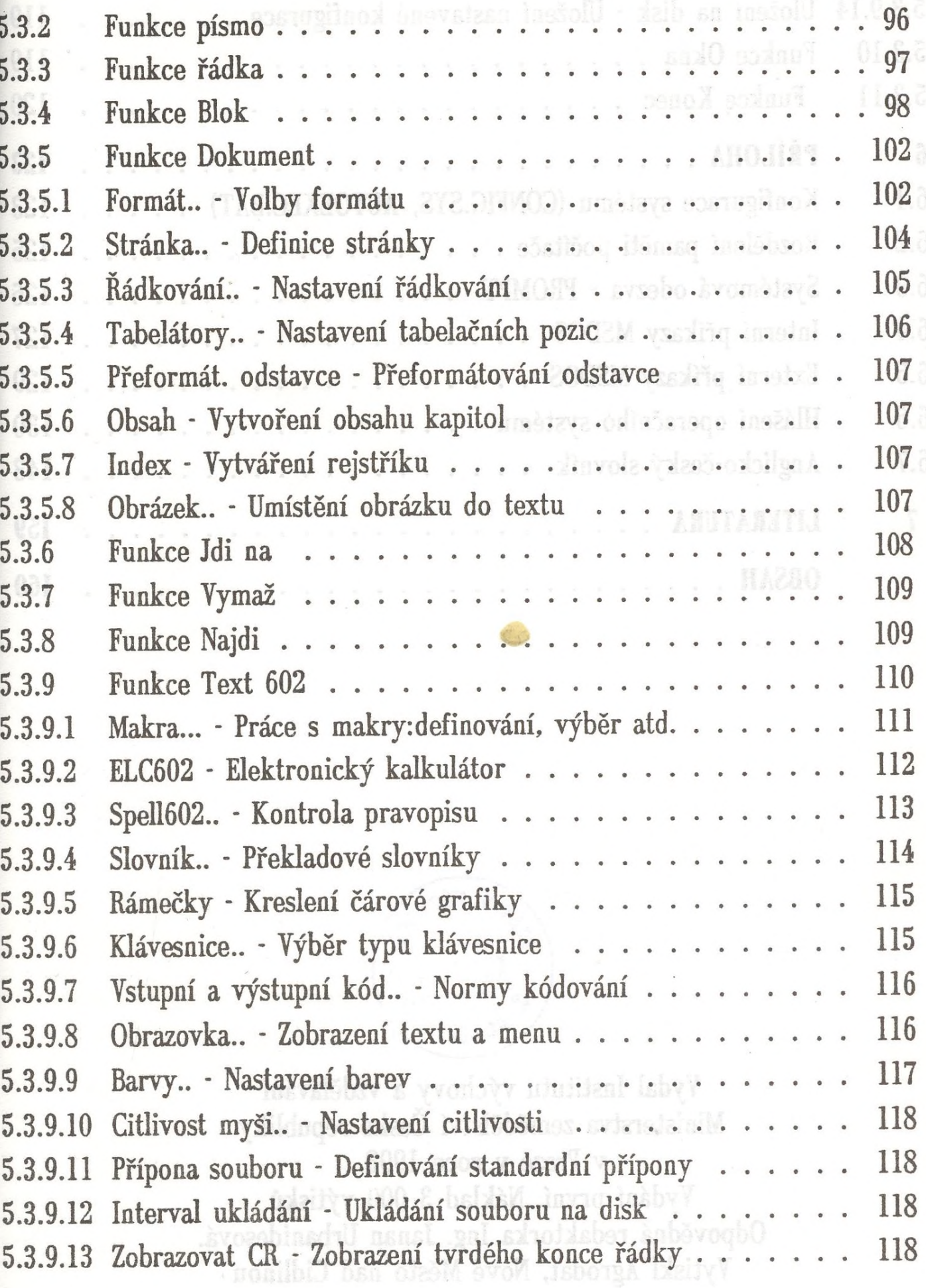

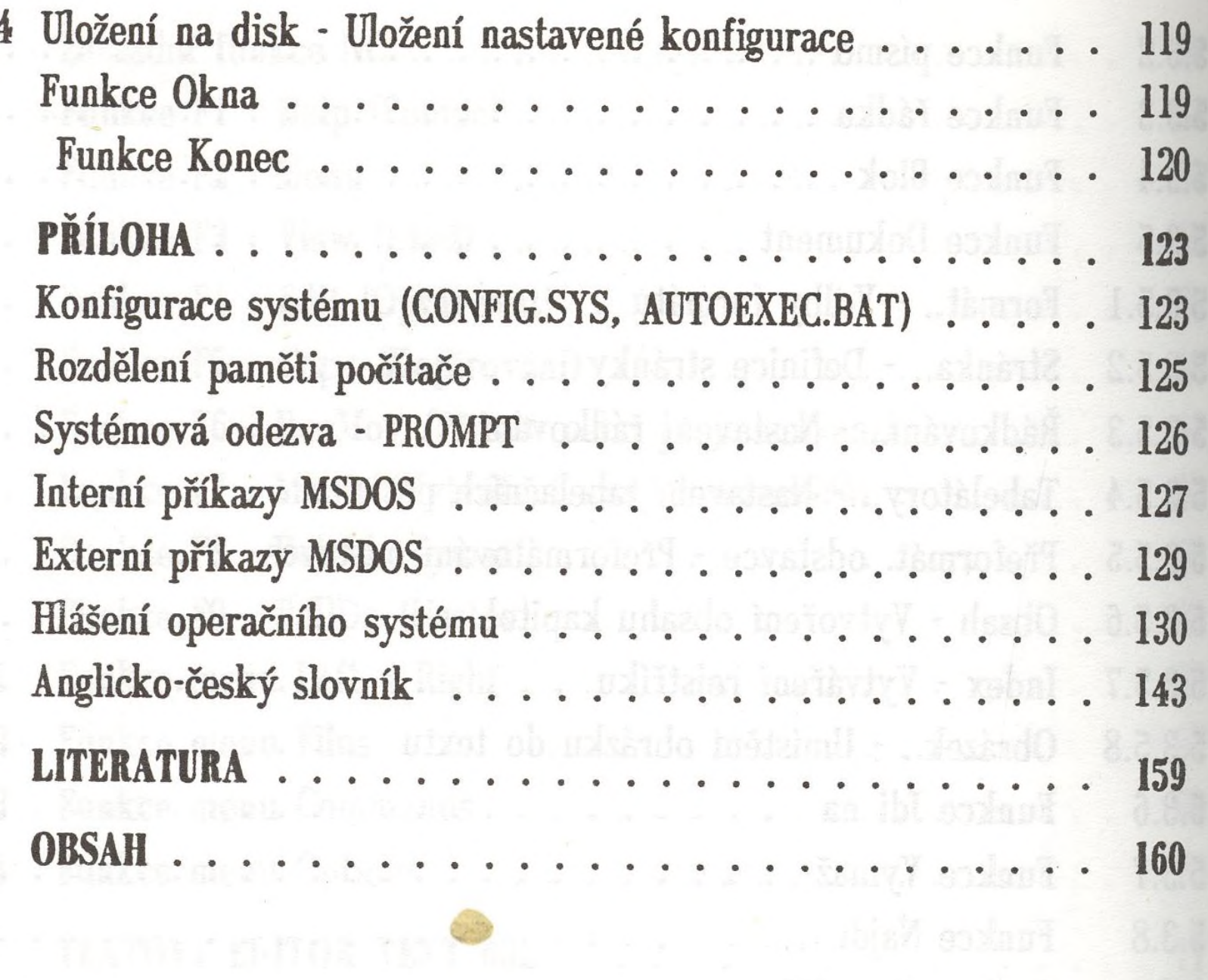